# <span id="page-0-0"></span>**Safe Exam Browser (SEB)**

 [Retour au catalogue...](https://wiki.umontreal.ca/x/8Q3hBg)

**Safe Exam Browser (SEB)**

#### Description du service

Safe Exam Browser est un fureteur web permettant de réaliser des évaluations électroniques en toute sécurité. Le logiciel transforme temporairement tout ordinateur en un poste de travail sécurisé. Il contrôle l'accès aux ressources telles que les fonctions du système, les autres sites web et les applications, et empêche l'utilisation de ressources non autorisées pendant un examen.Le SEB fonctionne sur tout ordinateur Mac ou PC et il est connecté via Internet à un système de gestion de l'apprentissage (StudiUM) ou à un système d'évaluation électronique.

Il est possible de le paramétrer pour les examens en laboratoire. Pour cela, il est important de s'assurer que ce logiciel est installé sur les postes du laboratoire.

Safe Exam Browser - Mode Kiosque

Ce mode permet de verrouiller l'ordinateur et empêche l'utilisateur d'accéder aux ressources de son ordinateur, à Internet durant un examen ou de quitter Safe Exam Browser prématurément.

### Limitations

- Safe Exam Browser ne peut pas être installé sur les appareils suivants :
	- <sup>o</sup> les téléphones cellulaires (iPhone / Android et autres);
	- <sup>o</sup> les tablettes iPads / Android;
	- <sup>o</sup> les Chromebook.
- Certains logiciels antivirus peuvent ne pas permettre à Safe Exam Browser de verrouiller l'ordinateur.

Les logiciels antivirus suivants devront être temporairement désactivés ou désinstallés lors de l'utilisation de Safe Exam Browser :

- 360 Sécurité totale;
- ESET Nod32 Antivirus Sécurité Internet;
- Kaspersky Internet Security;
- FortiClient.

Pour une liste des logiciels antivirus compatibles, voir la FAQ du site Internet Safe Exam Browser : [https://safeexambrowser.org/faq/faq\\_en.html](https://safeexambrowser.org/faq/faq_en.html)

L'UdeM met à la disposition des étudiants l'antivirus **[Microsoft Defender.](https://ti.umontreal.ca/offre-de-services/services-par-categorie/logiciels/liste-des-logiciels/defender/) Ce logiciel est compatible avec Safe Exam Browser.**

## Conditions d'utilisation et responsabilités de l'utilisateur

Prendre connaissance du [Protocole d'encadrement pour l'utilisation de Safe Exam Browser](https://soutien-studium.refined.site/space/BDCP/1673232398)

#### Disponibilité du service

Période et % de disponibilité du service (convenus avec le client). Ex. : Disponible 365 jours/année, 24 heures/jour sauf pendant les périodes de maintenance prévues.

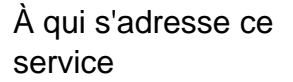

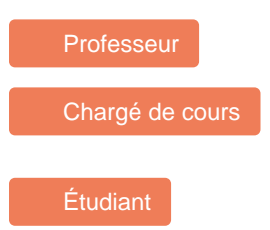

## Comment installer le navigateur sécurisé SEB

Télécharger et installer Safe Exam Browser à partir de l[a logithèque web](https://logitheque.ti.umontreal.ca/)  [de l'UdeM.](https://logitheque.ti.umontreal.ca/)

#### Guides d'installation

- **[Environnement PC](https://soutien-studium.refined.site/space/BDCP/1395687438)**
- [Environnement MacOS](https://soutien-studium.refined.site/space/BDCP/1395392530)

## Comment obtenir du soutien

- Consulter l['Introduction à SEB](https://soutien-studium.refined.site/space/BDCP/1673068549/Introduction+%C3%A0+SEB+-+pour+les+enseignants)  [- pour les enseignants](https://soutien-studium.refined.site/space/BDCP/1673068549/Introduction+%C3%A0+SEB+-+pour+les+enseignants)
- Consulter [les rôles et](https://soutien-studium.refined.site/space/BDCP/1673232398#Tableau-des-r�les-et-responsabilit�s)  [responsabilités du Protocole](https://soutien-studium.refined.site/space/BDCP/1673232398#Tableau-des-r�les-et-responsabilit�s)  [d'encadrement](https://soutien-studium.refined.site/space/BDCP/1673232398#Tableau-des-r�les-et-responsabilit�s)
- Si vous avez des problèmes techniques lors de l'installation vous pouvez faire une demande de soutien en écrivant à [soutien](mailto:soutien-examenenligne@ti.umontreal.ca)[examenenligne@ti.umontreal.](mailto:soutien-examenenligne@ti.umontreal.ca) [ca](mailto:soutien-examenenligne@ti.umontreal.ca)

Période de maintenance prévue qui pourrait affecter la disponibilité du service convenue.

Ex. : sauf pendant les périodes de maintenance prévues le …

### **Tarifs**

Offert gratuitement.

## Autres services connexes

- **[Wooclap](https://wiki.umontreal.ca/display/SIE/Wooclap)**
- [Plateforme de sondages](https://wiki.umontreal.ca/display/SIE/Plateforme+de+sondages+LimeSurvey)  **[LimeSurvey](https://wiki.umontreal.ca/display/SIE/Plateforme+de+sondages+LimeSurvey)**
- [Service d'Enseignement](https://wiki.umontreal.ca/pages/viewpage.action?pageId=178000161)  [Numérique et Scientifique](https://wiki.umontreal.ca/pages/viewpage.action?pageId=178000161)  [\(SENS\)](https://wiki.umontreal.ca/pages/viewpage.action?pageId=178000161)
- [Portfolio](https://wiki.umontreal.ca/display/SIE/Portfolio)
- [Safe Exam Browser \(SEB\)](#page-0-0) [ScenariUM](https://wiki.umontreal.ca/display/SIE/ScenariUM)
- [Nagano](https://wiki.umontreal.ca/display/SIE/Nagano)
- [Conférence en ligne](https://wiki.umontreal.ca/pages/viewpage.action?pageId=162470577)
- [Zoom](https://wiki.umontreal.ca/display/SIE/Zoom)
- [StudiUM](https://wiki.umontreal.ca/display/SIE/StudiUM)
- [StudiUM formation continue](https://wiki.umontreal.ca/display/SIE/StudiUM+formation+continue)